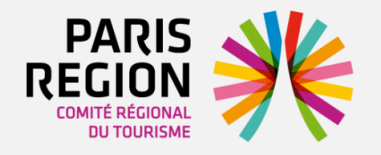

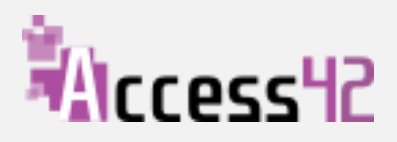

# Fiches pratiques Accessibilité numérique

- I. Le saviez-vous ?
- II. 7 principes de bases
- III. Pour aller plus loin

## **Saviez-vous que la navigation via la souris et l'écran n'est qu'une des multiples façons de naviguer sur Internet ?**

En fonction de leurs possibilités, les utilisateurs handicapés ont recours à des **technologies d'assistance** (synthèse vocale, licorne, joystick aménagé, plage braille…) pour interagir avec le Web. Par exemple, voici 3 façons de naviguer sur Internet :

#### **NAVIGUER SUR LE WEB LORSQU'ON EST AVEUGLE**

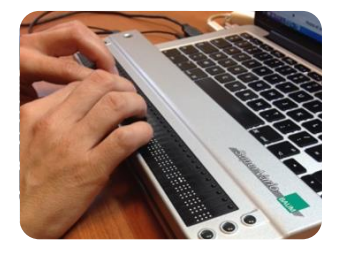

Une personne aveugle lit une page Web avec un lecteur d'écran : les informations lui sont restituées en braille et/ou à l'aide d'une synthèse vocale. Elle ne voit pas les textes en couleur, les différences de police ou les images et n'a qu'une vue parcellaire de l'écran. Si la page n'est pas structurée à l'aide de titres, elle devra lire toute la page ou chercher une expression pour accéder à l'information qu'elle recherche.

## **LORSQU'ON SOUFFRE DE DIFFICULTÉS MOTRICES**

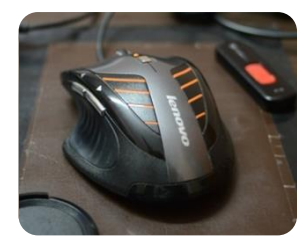

Les personnes souffrant de difficultés motrices ont parfois du mal à contrôler leurs muscles, leurs mouvements manquent alors de précision. D'autres ne peuvent se servir de leurs mains ou leurs doigts. Ils utilisent donc des claviers ou des souris adaptés et des outils pour les aider à saisir du texte, comme la commande à la voix ou des dispositifs de pointage avec les yeux.

#### **EN CAS DE DYSLEXIE OU DE TROUBLES DE L'ATTENTION**

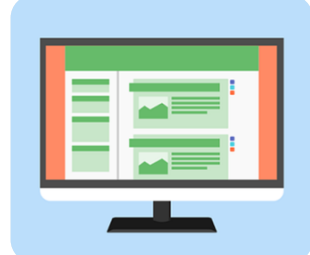

Ces personnes utilisent la synthèse vocale pour lire des passages de texte trop denses. Si des illustrations les aident à mieux comprendre le contenu d'une page, la possibilité d'afficher le texte en plus gros ou avec une autre police, leur facilite également la lecture. Néanmoins, l'utilisation d'images animées ou de publicités qui apparaissent et disparaissent vont les déconcentrer et les empêcher de comprendre l'information.

L'accessibilité numérique c'est donc permettre aux **personnes en situation de handicap** d'avoir accès à l'information en ligne, **percevoir, comprendre, naviguer et interagir avec le Web**, mais aussi être capables de **contribuer sur Internet**.

L'accessibilité numérique bénéficie aussi à d'autres, notamment les personnes âgées dont les capacités changent avec l'âge.

# **principes de base pour rendre vos contenus numériques accessibles 7**

#### **POUR VOS IMAGES**

#### **1. Ajouter une alternative textuelle à toute image qui apporte de l'information**

Le texte de remplacement d'une image est un texte non visible lors d'une consultation d'un site sans technologie d'assistance. Ce texte de remplacement est vocalisé par un lecteur d'écran et permet aux utilisateurs présentant une déficience visuelle d'accéder au contenu de l'image.

**A NOTER :** il est également nécessaire de signaler une image d'illustration (avec une alternative vide) pour qu'elle soit ignorée par les lecteurs d'écran.

#### **EXEMPLE LA SEMAINE DE L'INNOVATION PUBLIQUE**

#### PROPOSER UN ÉVÉNEMENT

La Semaine de l'innovation publique se déroule du 12 au 18 octobre 2015. Vous êtes une administration ou un partenaire de l'administration ? Vous pouvez proposer un évènement à référencer dans le cadre de la Semaine !

Le formulaire qui suit vous permet de faire connaître votre évênement au comité de programmation. Plusieurs critères seront pris en compte parmi lesquels le degré d'innovation, le potentiel d'ouverture aux publics ou encore la gratuité.

Si votre évènement est validé, les informations que vous aurez transmises seront publiées et utilisées dans la promotion nationale de votre évènement. Une fois le formulaire envoyé, les contenus ne pourront plus être modifiés. Il convient donc de veiller à la précision des informations fournies.

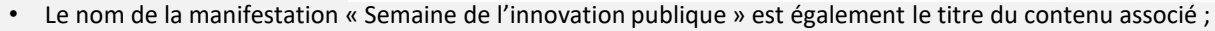

- On retrouve la date (12 au 18 octobre 2015) en texte dans l'introduction du contenu associé ;
- Les textes « La France fait bouger ses services publics » et « participez », bien que ne se retrouvant pas « textuellement » dans le texte associé, sont des idées reprises et développées dans le contenu.

 $\rightarrow$  Mettre un texte de remplacement à cette image serait redondant.

#### **POUR LE CHOIX DES COULEURS**

#### **2. Utiliser des contrastes suffisants pour permettre une bonne visualisation des contenus**

Pour certains utilisateurs, un texte peut être impossible à lire si la couleur d'écriture n'est pas suffisamment contrastée par rapport à la couleur du fond. Pour évaluer les contrastes des éléments de votre site, vous pouvez vous aider d'outils tels que :

- l'extension WCAG Contrast Checker pour Firefox
- le logiciel Colour Contrast Analyser (compatible Windows)
- l'extension Tanaguru Contrast Finder

#### **3. Ne pas transmettre une information uniquement par la couleur**

Certaines images ou mises en forme peuvent véhiculer de l'information grâce à la couleur. C'est généralement le cas des graphiques par exemple. La meilleure solution est souvent de réaliser une description détaillée qui accompagne cette image.

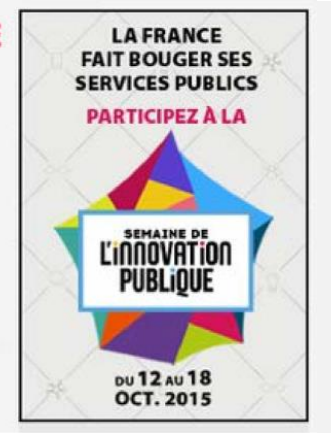

#### **POUR VOS CONTENUS MULTIMEDIA**

#### **4. Proposer des vidéos ou fichiers sons avec transcription du contenu** :

- sous-titres
- transcription textuelle
- audio-description

#### **EXEMPLE**  Sur le site du FIPHFP : a42.fr/transcript

#### **POUR VOS CONTENUS EDITORIAUX**

## **5. Structurer l'information de façon à aider les visiteurs à se repérer dans le contenu**

Utiliser des titres et des sous-titres permet de structurer votre texte en parties et fournit à l'utilisateur un plan du document et lui permet de naviguer de titre en titre pour se déplacer plus rapidement dans le contenu de la page.

**A NOTER :** Titrer ne suffit pas, il est important de respecter la hiérarchie des titres. Si vous démarrez votre contenu par un titre de niveau 1 et que vous créez une sous-partie, le titre de cette sous-partie devra être de niveau 2 et ainsi de suite jusqu'au niveau 6 (dernier niveau de titre disponible).

### **6. Indiquer la langue du document et des passages de texte en différentes langues**

Un utilisateur aveugle, malvoyant ou ayant des difficultés de lecture, parcourt un site web en utilisant une synthèse vocale. Il est tributaire de la prononciation des mots pour la compréhension. Dans le cas précis des mots en langue étrangère, certains mots ou expressions demandent à être prononcés dans leur langue d'origine afin d'être compris.

#### **SI VOUS ENTENDIEZ « NIOUSLETTÉ », COMPRENDRIEZ-VOUS LE MOT « NEWSLETTER » ?**

#### **ET POUR FINIR, UN EXEMPLE DE BONNE PRATIQUE TECHNIQUE**

#### **7. Permettre à l'utilisateur de modifier l'affichage des contenus selon ses besoins**

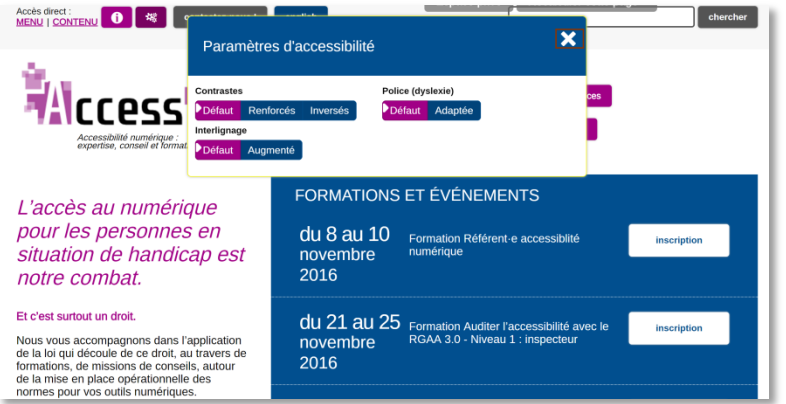

#### **EXEMPLE**

Sur le site access42.net l'utilisateur peut régler l'affichage selon 3 critères :

- Contrastes
- Police
- **Interlignage**

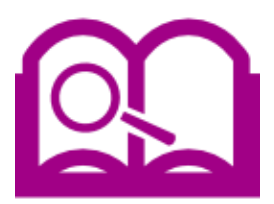

**Pour aller plus loin : ressources méthodologiques, formations et exemples de bonnes pratiques**

#### **RESSOURCES UTILES LES FORMATIONS**

- Référentiel Général d'Accessibilité des Administrations : [www.references.modernisation.gouv.fr/rga](http://www.references.modernisation.gouv.fr/rgaa-accessibilite) [a-accessibilite](http://www.references.modernisation.gouv.fr/rgaa-accessibilite)
- Guide « Contribuer sur le web de manière accessible » : [www.references.modernisation.gouv.fr/site](http://www.references.modernisation.gouv.fr/sites/default/files/guide-contribuer-accessible-3.pdf) [s/default/files/guide-contribuer-accessible-](http://www.references.modernisation.gouv.fr/sites/default/files/guide-contribuer-accessible-3.pdf)[3.pdf](http://www.references.modernisation.gouv.fr/sites/default/files/guide-contribuer-accessible-3.pdf)
- Article pour tester l'accessibilité de son site en 5 minutes : [www.access42.net/Mon](http://www.access42.net/Mon-site-web-est-il-accessible.html)[site-web-est-il-accessible.html](http://www.access42.net/Mon-site-web-est-il-accessible.html)

Afin de mieux comprendre les enjeux et problématiques de l'accessibilité numérique et d'acquérir des connaissances théoriques et pratiques plus poussées, il est recommandé de suivre une formation adaptée à son profil professionnel. En effet, les recommandations diffèrent selon que vous soyez chef de projet web, contributeur, développeur ou référent accessibilité.

Plus d'informations sur les formations proposées par Access42 : a42.fr/formation

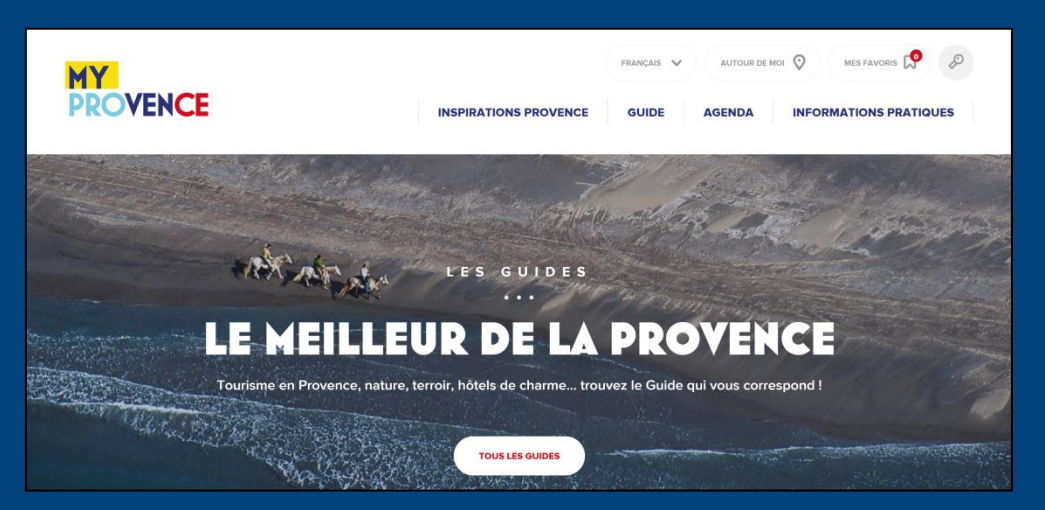

#### **EXEMPLE DANS LE DOMAINE DU TOURISME**

Le site internet de Bouches-du-Rhône Tourisme, dont le but est de promouvoir le tourisme dans les Bouches-du-Rhône, est labellisé AccessiWeb niveau bronze avec 2 étoiles argent : **myprovence.fr**